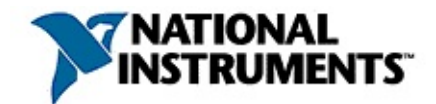

## **NI-VISAMeasurement & Automation Explorer**

20086371395E-0112

NI-VISANI-VXIMeasurement & Automation ExplorerMAX

© 2005–2008 National Instruments Corporation.All rights reserved.

- *NI-VXI Help*
- *NI-VXI API Help*
- *NI-VISA Help*
- *1155-1992 Standard VMEbus Extensions for Instrumentation: VXIbus*
- *GPIB-VXI/C User Manual*

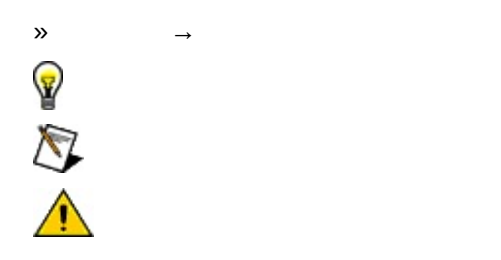

 $\rightarrow$   $\rightarrow$ 

 $\operatorname{monospace}$ 

## **Windows**

- $\bullet$   $-1$
- $\bullet$  —
- $\bullet$  —
- $\bullet$  —
- $\bullet$   $\qquad$

## **Windows**

""National Instruments"

\*?prog\*program<br>programmaticallyprogress 1?extnexttext

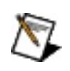

example AND (program OR VI)example<br>programexmaple VI5

 $\blacktriangleright$ 

- $\bullet$  AND-
- $\bullet$  OR—
- $\bullet$  NOT-2
- $\bullet$  NEAR-
- $\bullet$
- - programprogramsprogrammatically progress
- $\bullet$  —

## **Windows**

- 1.
- 2.
- 3.
	- $\bigotimes$  1
- 4. **OK**

## **PDF**

PDFPDFAdobe Reader

# 

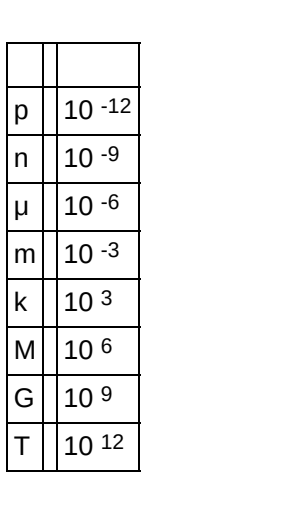

# **/**

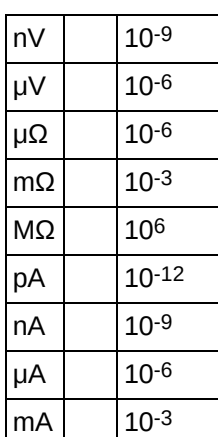

**A**

A16/A24/A32 VXIbus2 *n*VXI/VM 6 *n n*162432 A16VME 64 KBVXI16KB *VXI* A24VME 16 MB A32VME 4 GB

### **D**

DMA DMA Direct Memory AccessCPUDMA

DRAM DRAM(Dynamic Random Access Memory

#### **G**

GPIB-GPIB-VXI code instrumentGPIB-VXI/CGPIB-VXI/C User Manual VXI/C GPIB-VXI/C

#### GPIB General Purpose Interface BusIEEE 488GPIB GPIBHP-IB1960

1975IEEEANSI/IEEE Standard 488IEEE Standard Digital Interface for Programmable InstrumentationIEEE

- GPIB
- HP-IB
- IEEE 488

IEEEIEEE 488.2Codes, Formats, Protocoles, and Common Commands IEEE 488IEEE 488.2 SCPI:Standard Command for Programmable Instrumentation

GPIBVXIVXIIEEE 488.2SCPI

#### $\boldsymbol{\mathsf{H}}$

HP/Agilent VISA VISA

**L**

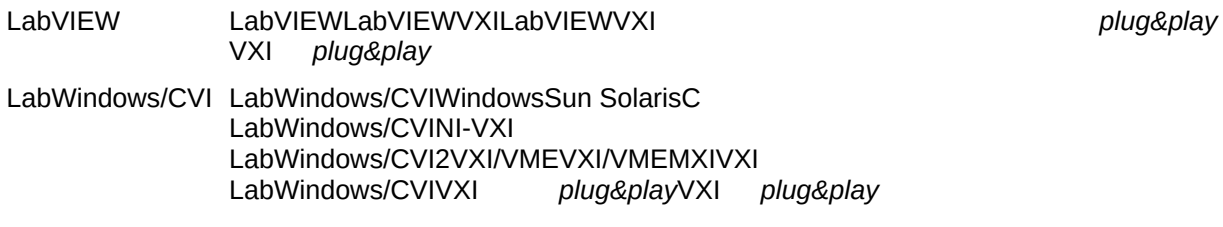

#### M

MXI/MXI- MXIbusMXIbusPCVXIbusVMEbus

 $2^{\circ}$ 

 $\overline{2}$ 

MXI-2MXIbusMXI-2VXIVXICLK10SYSFAIL\*SYSRESET\*ACFAIL\* MXIbus

 $\mathsf{N}$ 

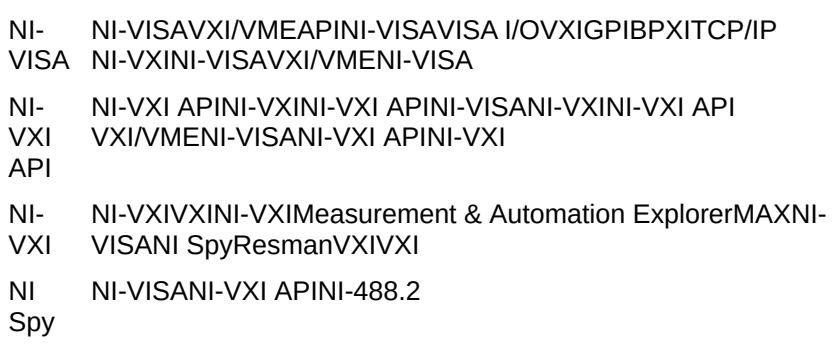

**P**

peek \_\_\_\_\_[N](#page-46-0)I-VISA viPeekXNI-VXI APIVXIpeek poke \_\_\_\_\_[N](#page-46-0)I-VISA viPokeXNI-VXI APIVXIpoke

## $\mathsf{s}$

SYNC

50 ns30 ns

**V**

VIC/VICtext VXINI-VXI APIVXIVXINI-VXI APIVXI *VICtext*

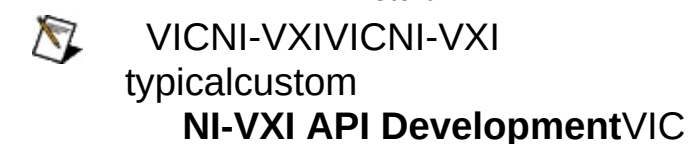

VISA VISAI/O VXI *plug&play* Systems Alliance

NI-VISAVISA

- VISAIC VISAVISAICNI-VISANI-VISAVISA VISA
- VME Versa Module EurocardIEEE 1014
- VME64 VME6464VXI280 Mbytes/s
- VXI VMEbus Extensions for InstrumentationVMEbus1987VXIbus Consortium VXIbusIEEE 1155GPIBVERSAbus Module EurocardVMEVXI MEbusVXIGPIBVXIVME ASCIIGPIBVXIbusVMEbusIEEE 1014VMEbusVXIbusVME VMEbusVXIbus2
- <span id="page-24-0"></span>VXI*plug&play* VXI*plug&play*SFPSFP

SFP

- VXI VXIVXIpc
- VXI VMEbus
- VXI VXIVXIVMEP2VXI810 MHzTTLP36100 MHz ECL VXIbusSYNCASYNCSEMI-SYNCSTART/STOP ON/OFF

VXI/VMEbusVXI/VMEbusCPU CPUVXI/VMEbus

VXI-MXI-2VME-MXI-2

MXIVXIPCI-MXI-2PC

**VMEbus** 

VMEVXIVME256511255VXIVMEVME

PXIVXIPXI-8170VXIpc

VMEbusVMEbus

VXIbusVXI/VMEbusA1616 KBVXIbus64256256VXI VXIbus0xC0000xFFFF8256VXI/VXI

#### 64

```
16= C000 hex + * 40 hex
```

```
= 49152 + (* 64)
```
VXIbusVXIbusVME

<span id="page-31-0"></span> $\sqrt{ }$ 

1VXI

VXIbusVXI

 $\mathbf{1}$ 

 $\mathbf{1}$  $\frac{1}{2}$ 

MXIVXIVXI-MXIVME-MXIVXI

VMEbus VXIbus0VMEbus1VMEbusVMEbus

MXIbus MXIbusMXIbus

 $\perp$ 

IACKVME8//IDVXI168VXI8

 $\overline{0}$ VXIVMEbusVXI

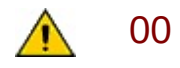

 $/ID$ 

(SFP) VXIplug&play.

**VMEVXI**
VXIbus4 VXIbus **VXIbus** VXIbusVMEbusA24A32RAMROM VXIbusVXI-MXI VXIbusVMEVXI

TTLECL

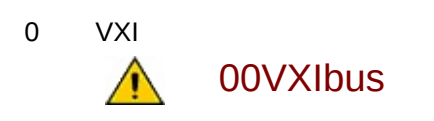

18 MSBLSBLSBMSB MXIbusMXIbusMXIbus

VXIVXI

VXIbusGPIBASCIIASCII **VXISCPI** 

VXIpcPCI MapVXIAddress()viMapAddress() VXIpeek()/VXIpoke() viPeekXX()/viPokeXX()

0VXI

(Resman)

**VXIbus** 

321632 VXIbus8A16C000h + \* 40h

#### 0 VXIbus0VXI

- VXIbus
- $\bullet$
- A24A32
- $\bullet$
- VMEbus IRQ
- $\bullet$

**VXIbus** 

- VXIbusVXI-MXI-2
- $\bullet$
- · MAXVXIVMEVXI

8163216

VXIbusA1616

 $\sim 10$ 

 $\overline{\phantom{0}}$ 

(Contents) (Index)Search

Acrobat ( NI-VISA

.pdf) HTML .chmNI-VISA

**Troubleshoot**

[VISAVXI](#page-54-0)

<u> 1989 - John Barnett, fransk politiker</u>

 $\overline{\phantom{a}}$ 

<u>and</u> the state

[VXI](#page-57-0)

[NI-DAQ](#page-59-0) **[LabVIEW](#page-60-0)** [LabWindows/CVI](#page-61-0) **[GPIB](#page-62-0)** 

VXI

L,

## **VISAVXI**

<span id="page-54-0"></span>NI-VISANI-VXI CD-ROM

ni.com/downloads

\_Web

 $\overline{\phantom{0}}$ 

### **VXI**

VXIVXI12

**VISAICVICVXI** 

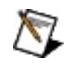

VICNI-VXIVICNI-VXItypicalcustom **Select Features NI-VXI API Development**VIC

VISAICVIC NI SpyNI SpyNI-VISANI-VXINI-488.2 NI Spy

<span id="page-57-0"></span>[VXI](#page-88-0)<sub>V</sub>

VISAICMAX VISAICMAX

LabVIEWLabWindows/CVI *VXIplug&play*

# **NI-DAQ**

<span id="page-59-0"></span>NI-DAQDAQ LabVIEWVINI-DAQ

# **LabVIEW**

<span id="page-60-0"></span>LabVIEWLabVIEWLabVIEWLabVIEW

 $\overline{\phantom{a}}$ 

# **LabWindows/CVI**

<span id="page-61-0"></span>LabWindows/CVILabWindows/CVI

## **GPIB**

<span id="page-62-0"></span>NI-488.2NI-488.2

[VISA](#page-64-0) **[VISA](#page-65-0)** 

VXI*[plug&play](#page-67-0)* HP/Agilent [GPIB-VXINI-VISA](#page-68-0) [GPIB-VXI/CNI-VISA](#page-69-0) [GPIB-VXI/CNI-VISA](#page-70-0) [VISAIC/VIC](#page-71-0)

### <span id="page-64-0"></span>**VISA**

## **VISA**

<span id="page-65-0"></span>VISA

**MAXNI-VISA** 

- $\bullet$  TCP/IP
- : GPIB-ENETSerial ENET
- $\bullet$  VME
- $\bullet$  10GPIB-VXI

VXI

**NI-VISAVXI** 

MAXVISAVISAVXIPXIGPIBVXI viWrite()\*IDN?488.2 viRead()

**GPIBVXI** 

# **VXI***plug&play*

VXI*plug&play*Windows

Windows setup.exeVXI *plug&play* 

VXI plug&playCWindowsWin32 DLL LabWindows™/CVI™

 $\langle \rangle$  <>\VXIPNP\<>\<>\ ( C:\VXIPNP\WinNT\HPE-

1431\)

DLL<>\VXIPNP\<>\bin\

LabWindows/CVILabWindows/CVIDLL

DLL

BASIC

<span id="page-67-0"></span>LabVIEWLabVIEW **VXI***plug&play* **CVI FP** DLLFP

VXIPNPVXI *plug&playLabWindows/CVILab* VIDLLCall LibraryVI <LabVIEW>

## **HP/Agilent GPIB-VXINI-VISA**

**. . .**

H P 1 4 0 6 G PIB - V XINI-VIS A M A X G PIB V XIG PIB G PIB - V XI/ C G PIB G PIB - V XIG PIB - V XI

<span id="page-68-0"></span>VISAGPIB-VXIGPIB-VXI

### **GPIB-VXI/CNI-VISA**

<span id="page-69-0"></span>GPIB-VXI/C10NI-VISAGPIB-VXI/CGPIBMAX **...** GPIBVXIGPIBGPIB-VXI/CGPIBGPIB-VXIGPIB-VXI GPIB-VXIGPIB10

### **GPIB-VXI/CNI-VISA**

<span id="page-70-0"></span>GPIB-VXI/C10NI-VISAGPIB-VXI/CGPIBMAX **...** GPIBVXIGPIBGPIB-VXI/CGPIBGPIB-VXIGPIB-VXI GPIB-VXIGPIB10

# **VISAIC/VIC**

<span id="page-71-0"></span> $VISAIC \rightarrow \rightarrow National$  Instruments  $\rightarrow$  VISA VIC.  $\longrightarrow$  $\rightarrow$  National Instruments  $\rightarrow$  VXI  $\rightarrow$  NI-VXI API  $\bigotimes$ VICNI-VXIVICNI-VXItypicalcustom **Select** Features NI-VXI API Development VIC 2VISAICVXIGPIBPXITCP/IP **VXI VICNI-VXI APIVXI** VXIinReg VXIoutReg WSwrtWSrd **VXIinVXIoutVXI** NI-VISANI-VXI APIVISAICVIC
#### MAX NI-VISANI-VXIT&M

MAX MAX VISAIC**Help About...**NI-VISAVISA 32Windows NI-VXI APIVIC verVICNI-VXINI-

VXI

[NI-VISANI-VXI](#page-74-0) APIVXI

[NI-VISANI-VXI](#page-76-0) API

[NI-VISANI-VXI](#page-77-0) API

[GPIB-VXI/CNI-488.2NI-VISA](#page-78-0)

[VISAGPIB-VXI/C](#page-84-0)

[NI-VISANI-VXI](#page-85-0) API

**[VME64](#page-87-0)** 

[VXI](#page-57-0)

**[CVXI](#page-89-0)** 

**[LabVIEWVXI](#page-92-0)** 

Visual [BasicVXI](#page-95-0)

### **NI-VISANI-VXI APIVXI**

### **NI-VISA**

NI-VISA2

viOpen()VISA

viEnableEvent()VI\_QUEUE

viWaitOnEvent() VI\_HNDLRviEna

viInstallHandler()

**VXI** 

- · VI\_EVENT\_VXI\_SIGP-VXI16
- VI\_EVENT\_VXI\_VME\_INTR-VXIVME81632
- · VI\_EVENT\_TRIG-VXI

<span id="page-74-0"></span>VI\_EVENT\_VXI\_SIGPVI\_EVENT\_VXI\_VME\_INTR-**VXI16 VXI** viEnableEvent() VI\_ATTR\_TRIG\_ID

### **NI-VXI API**

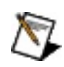

NI-VXI APINI-VISA

NI-VXI API InitVXIIibrary()1

- SetVXIintHandler()—VXI
- SetSignalHandler()-VXI
- SetTrigHandler()-VXI
- EnableVXIint()—VXI
- EnableSignalInt()―VXI
- EnableTrigSense()-

### VXI RouteSignal()RouteVXIint()NIVXI

VXINational Instruments Technical Note 40Triggering with NI-VXI

### **NI-VISANI-VXI API**

4VXIbus

**VMEbus** 

<span id="page-76-0"></span>NI-VISANI-VXI APIVXI/VMENI-VXI APINI-VISA **VISA** vxipnp\win32\Nivisa\exa HighReg.cLowReg.c **API** VXIlow.cVXIhigh.cexample **NIVXI** VXIlow.c MapVXIAddress()VXIpeek()/VXIpoke() VXIhigh.c VXIinVXIout

### **NI-VISANI-VXI API**

VXIbusVXIbus64IEEE 488 **VXIbus** 

**VXINI-VISA** viWrite()

viRead()viWrite() viRead()VISA

RdWrt.c

NI-VXI APINI-VXI APINI-VISA

Wswrt() Wsr

<span id="page-77-0"></span>examples VXIws.c

# **GPIB-VXI/CNI-488.2NI-VISA**

#### GPIB-VXIVXINI-488NI-VISA

NI-488VXIGPIB ibdev()NI-VISAVXIVXI

#### viOpen()IEEE 488NI-488NI-

VISA viClose()

#### GPIB-VXINI-488GPIB-VXIGPIB ibdev()NI-VISAVXI viOpen()API VISANI-488NI-VISA

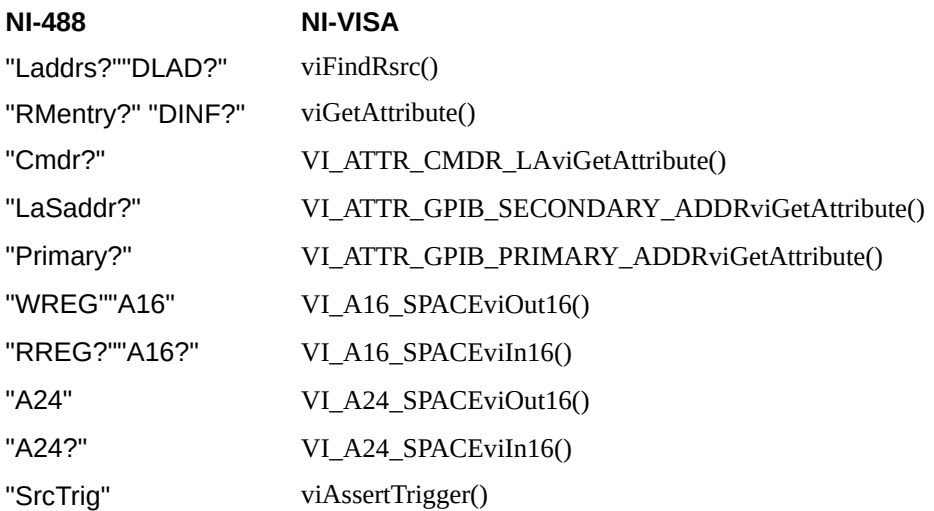

INSTRviOut16()viIn16()GPIB-VXI MEMACC viOut8()viIn A3232GPIB-VXI

code instrumentDMAmove viMoveInxx()viMoveOutxx() GPIB-VXIDMA1VISA NI-VISAcode instrumentcode instrumentDMAmove

<span id="page-78-0"></span>NI-VISAGPIB-VXIVXIVXIpcVXINI-488NI-VISAAPIVXI

# **NI-VXI APINI-VISA**

VXINI-VXI APINI-VISA2APIVXINI-VXI API

NI-VXI APINI-VISANI-VXIVXI NI-VXI APINI-VISANI-VXI APINI-VISA NI-VXI API InitVXIlibrary() FindDevLA()NI-VIS<br>viOpenDefaultRM()NI-VISA viFindRsrc() viOpen() FindDevLA()NI-VISA

# **VXI I/O**

VXINI-VXINI-VISA viWrite()WSrd()viRead()NI-VISASERVANT WSwrt()

NI-VXI APINI-VISAI/O

VXIin()viInX()VXImove()viMoveX()

NI-VISANI-VXI APIVISAVISA **MEMACC** viMapAddress()viPeekX()NI-VISA1

MapVXIAddress()VXIpeek()l/C

NI-VISA viAssertIntrSignal()viAssertTrigger()NI-VXI API AssertVXIint()SrcTrig()VISANI-VXI API

#### NI-VISA APINI-VXI APIVXINI-VISA

EnableSignalInt()NI-VXI API Enable...()/Disable() viEnableEvent() viDisableEvent()

VI\_HNDLRviInstallHandler() VI\_QUEUENI-VXI API SetVXIintHandler()Set...Handler() RouteSignal()NI-VXINI-VISA WaitForSignal()viWaitOnEvent()

VI\_EVENT\_VXI\_SIGPNI-VISA RouteVXIint()NI-VXIAPI VXI

APINI-VISA viEnableEvent()

CloseVXIlibrary()viClose() viClose()NI-

VISA

VXINI-VXI APINI-VISANI-VXINI-VISAAPI VISA

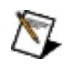

48SEMI-SYNCNI-VXI APIVISAVISA

# **NI-VISAGPIB-VXI/C**

<span id="page-84-0"></span>NI-VISAGPIB-VXI/C viWrite()viRead()  $viMoveOutX()$ viOutX() viMoveInX() NI-VISA 

 $vilmX()$ NI-VISANI-VXI

## **NI-VISANI-VXI API**

<span id="page-85-0"></span>NI-VISA viMoveX()NI-VXI APIVXImove()NI-VXI APINI-VISANI-VISANI-VXI APINI-VISA vxipnp\win32\Nivisa\examples HighReg.cNI-VXI API nivxi\win32\examples VXIblock.c nivxi\win32\examples

# **VXI**

viMove()VXImove()

- 32
- 32
- VXIVME64 64D64
- Windows
- Windows

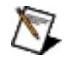

viMemAlloc()VXImemAlloc()32

# **VME64**

NI-VISA viSetAttribute()( VI\_ATTR\_SRC\_ACCESS\_PRIV VI\_ATTR\_DEST\_ACCESS\_PRIVVME64 viMoveX()

 $\bigcirc$ 

NI-VXI APINI-VISA

NI-VXI APIVXImove()VME6424110111 VXImove()VME64VME64VME64

<span id="page-87-0"></span>[NI-VISANI-VXI](#page-85-0) API

# **VXI**

VXINI SpyNI SpyNI SpyNI-VISANI-VXI APINI-488.2NI Spy **VISAICVICVISAICVIC** 

# **CVXI**

<span id="page-89-0"></span>**NI-VISA** 

# **C**

CLabWindows/CVIMicrosoft Visual C++Borland C++ WindowsVXI *plug&play*

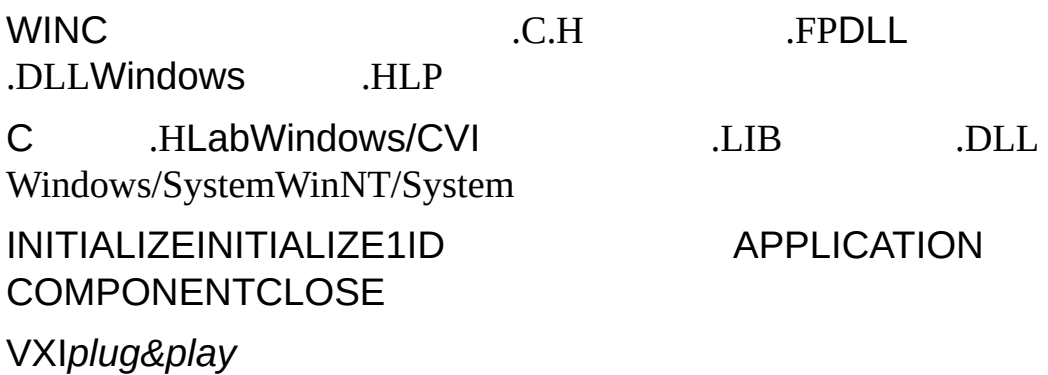

# **NI-VISAC**

NI-VISALabWindows/CVIMicrosoft Visual C++Borland C++C **Windows** vxipnp\winNT\NIvisa\examples\NI-VISA viOpenDefaultRM()NI-VISAVISA viOpen() viClose()NI-VISA #include visa.h

LabWindows/CVI visa32.libLabWindows/CVI

<span id="page-91-0"></span>[NI-VISANI-VXI](#page-77-0) API

# LabVIEWVXI

<span id="page-92-0"></span>**NI-VISA** 

# **LabVIEW**

LabVIEWGWINWINGWINLabVIEW LabVIEWWINDLLDLL LabVIEW VI

INITIALIZEINITIALIZE1ID APPLICATION COMPONENTCLOSE

GWINLabVIEW

- WindowsLabVIEW 5.0
- VISA32.DLL 2.01
- instr\_name.LLB
- instr\_name.HLP

VILabVIEW VI

WINLabVIEW

- WindowsLabVIEW 5.0
- VISA32.DLL 2.01
- instr\_name.DLL
- instr\_name.H
- instr\_name.HLP
- instr\_name.LLB

#### WINLabWindows/CVICWINLabVIEWLabVIEW LabVIEW VILabVIEW **→ CVI FP...** L

**→CVI** LabVIEW 6. *x* .FP .DLLWINLabVIEW VILabVIEW VI

VXI*plug&play*WindowsLabVIEWWindows

# **NI-VISA(LabVIEW**

NI-VISALabVIEWVXI examples\instr\visa VIVISA OpenVIVISA

VISA Open VI

<span id="page-94-0"></span>Simple Error Handler VI

# **Visual BasicVXI**

<span id="page-95-0"></span>**NI-VISA** 

# **NI-VISA (Visual Basic)**

Microsoft Visual Basic 4.0 VISA32.BAS vxipnp\win95\include vxipnp\winNT\include VISA32.DLL NI-VISAVISA VISAVXI Visual Basic ni-vxi\win32\vb\examples viOpenDefaultRM()NI-VISAVISAVISA viFindRsrc() viOpen()

<span id="page-96-0"></span>VPPTYPE.BASVXI *plug&play* vxipnp\win95\include vxipnp\winNT\include

### **[GPIB](#page-99-0)**

[VXI](#page-101-0) [GPIB-VXI/VXI](#page-103-0) [VME](#page-102-0) [A248MB](#page-104-0) [HP-VISANI-VISA](#page-105-0)

# **GPIB**

<span id="page-99-0"></span>GPIBNI-488.2NI-VISAGPIB

#### NI-VISA NI-VISANI-VISALabVIEW RTLabVIEW RTNI-Serial

# **VXI**

GPIB-VXIVXI [GPIB-VXI/VXI](#page-103-0)

VXIVXI NI-VXI NI-VXI ResmanVXI Resman

MAXResmanMXI-2VXI-8340MXI-2MXI-2MXI

<span id="page-101-0"></span>ResmanVMEVME

### **VME**

VXI VXIVME

<span id="page-102-0"></span>**VMENI-VISANI-VXI APIVXIVME** VME-MXI-2

# **GPIB-VXI/VXI**

<span id="page-103-0"></span>GPIBGPIB-VXI

GPIB-VXIVXI NI-VISANI-VISAGPIB10GPIB-VXI

# **A248MB**

<span id="page-104-0"></span>VXIA2416MB8MB

# **HP-VISANI-VISA**

<span id="page-105-0"></span>HP-VISANI-VISAAPIVISAHP-VISANI-VISA LabVIEW viOpenLabVIEWVISA

[MapVXIAddress\(\)viMapAddress\(\)](#page-107-0) [VXImemAlloc\(\)viMemAlloc\(\)](#page-108-0)

# **MapVXIAddress()viMapAddress()**

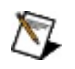

NI-VXI APINI-VISA

MapVXIAddressviMapAddressVXIpc

<span id="page-107-0"></span>MapVXIAddress()viMapAddress()NI-VISA vxipnp\win32\Nivisa\examples LowReg.cNI-VXI API VXIlow.c nivxi\win32\msc(borlandc)\examples\
## **VXImemAlloc()viMemAlloc()**

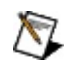

NI-VXI APINI-VISA

VXImemAllocviMemAllocVXIpc A16A24A32

VXImemAlloc()viMemAlloc()

VXImemAllocviMemAlloc()NI-VISA vxipnp\win32\Nivisa\examples ShareSys.cNI-VXI API VXImem.c nivxi\win32\msc(borlandc)\examples\

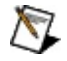

**[OK](#page-112-0)** 

#### VISACOMMVISA

Windows

#### MAXVISA

## <span id="page-112-0"></span>**OK**

VISA

#### MAXVISAMAX

NI-VISANI-VXI API **NI-VISAHP/Agilent VISA** VXIviMapAddress() <u>VXI</u> viMove()VXImove() **VISAibln** VISAGPIB-VXI/C

viClose()

#### **NI-VISANI-VXI API**

<span id="page-116-0"></span>**VXI/VMENI-VXI APNI-VISAAPIVXI** VXINI-VXIMeasurement & Automation ExplorerResmanNI-VISA GPIBVXIGPIB-VXI/CAPINI-VISAGPIB **VXINI-VISAI/ONI-VXI API** NI-VXI APINI-VISARORAVISA APIVXIAPI1

### **NI-VISAHP/Agilent VISA**

NI-VISAHP/Agilent VISAGPIBVXINI-VISAHP/Agilent VISA VXIGPIBNI-VISAHP/Agilent VISA HP GPIBVXIHP/Agilent VISAGPIBVXI VISAHP/Agilent VISAAPINI-VISAAPI

<span id="page-117-0"></span>GPIB-VXIVISAGPIB-VXIGPIB VISA

## **VXIviMapAddress()**

VXIPeek/Poke viMapAddress()VXI

<span id="page-118-0"></span>

VXI viPeekX()/viPokeX()

## <span id="page-119-0"></span>**VXI** VXIVXIVXIPeekPoke

## **viMove()VXImove()**

VXI viMoveX()NI-VISA VXImove()NI-VXI API NI-VXI APINI-VISA FIFO

<span id="page-120-0"></span>[NI-VISANI-VXI](#page-85-0) API

#### **VISAibln**

**NI-VISA** viClear()viAssertTrigger()  $ibln()$ **MAX** 

> <span id="page-121-0"></span>NI-VISA → VISA NI-VISA

#### **VISAGPIB-VXI/C**

GPIB-VXI\*IDN?PA1 SA0

<span id="page-122-0"></span>NI-VISA→VISA NI-VISA

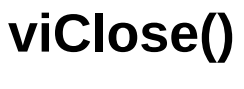

<span id="page-123-0"></span>NI-VISA

viClose()

viClose()

 $\overline{\mathsf{M}}$ 

NI90NINI NI(RMA: Return Material Authorization)NINI **NININI** NI NININI **NI1NININI** 

National Instruments Corporation() National InstrumentsNINI

National InstrumentsNI ni.comLabVIEWNational Instruments Corporation **National [Instruments](javascript:WWW(WWW_Trademark))** Use

```
FireWire®Apple Computer, Inc.()
```
Handle Graphics®MATLAB®Real-Time Workshop®Simulink® Stateflow®xPC TargetBox®The MathWorks, Inc.() TargetBox™Target Language Compiler™The MathWorks, Inc.( )

```
Tektronix®TekTektronix, Inc.()
```
The Bluetooth® word mark is a registered trademark owned by the Bluetooth SIG, Inc.

National Instruments → patents.txt [ni.com/patents](javascript:WWW(WWW_Patents))

# **National Instruments Corporation**

<span id="page-129-0"></span>(1) National Instruments CorporationNI  $(2)$  $\overline{I}$  $\mathbf{1}$ **NINININI**  $NI$ 

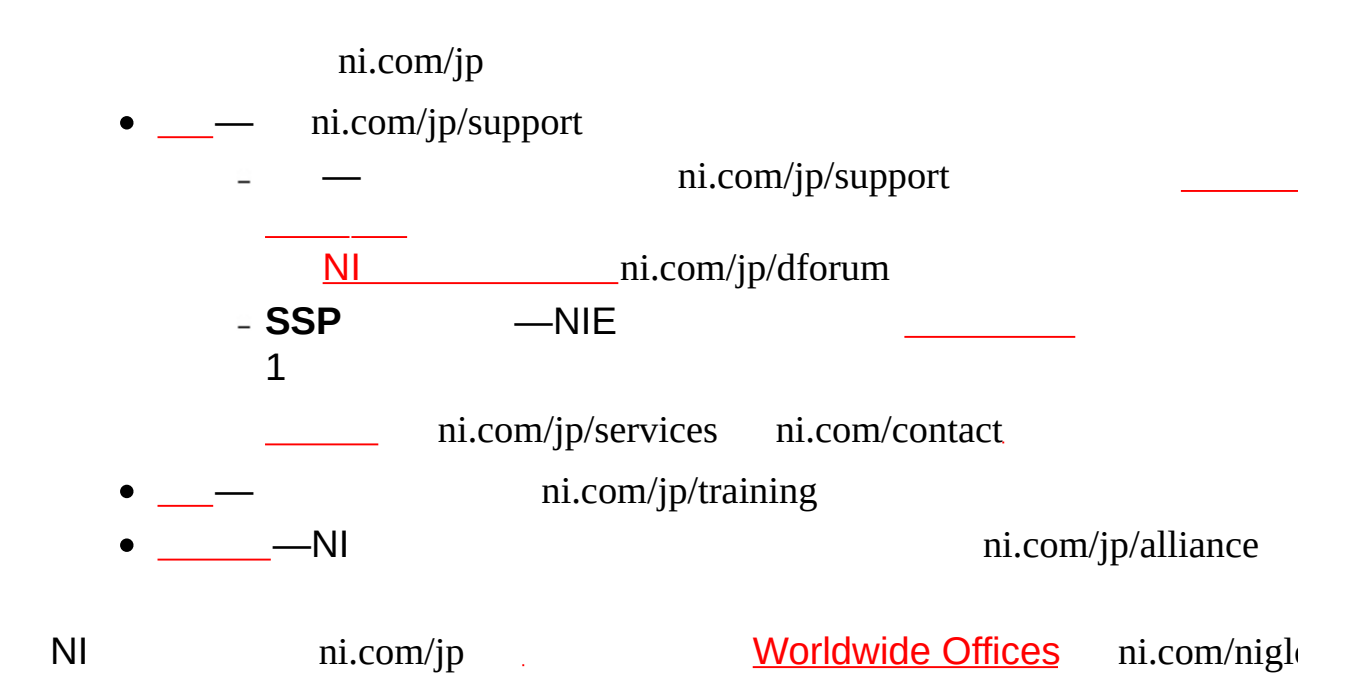

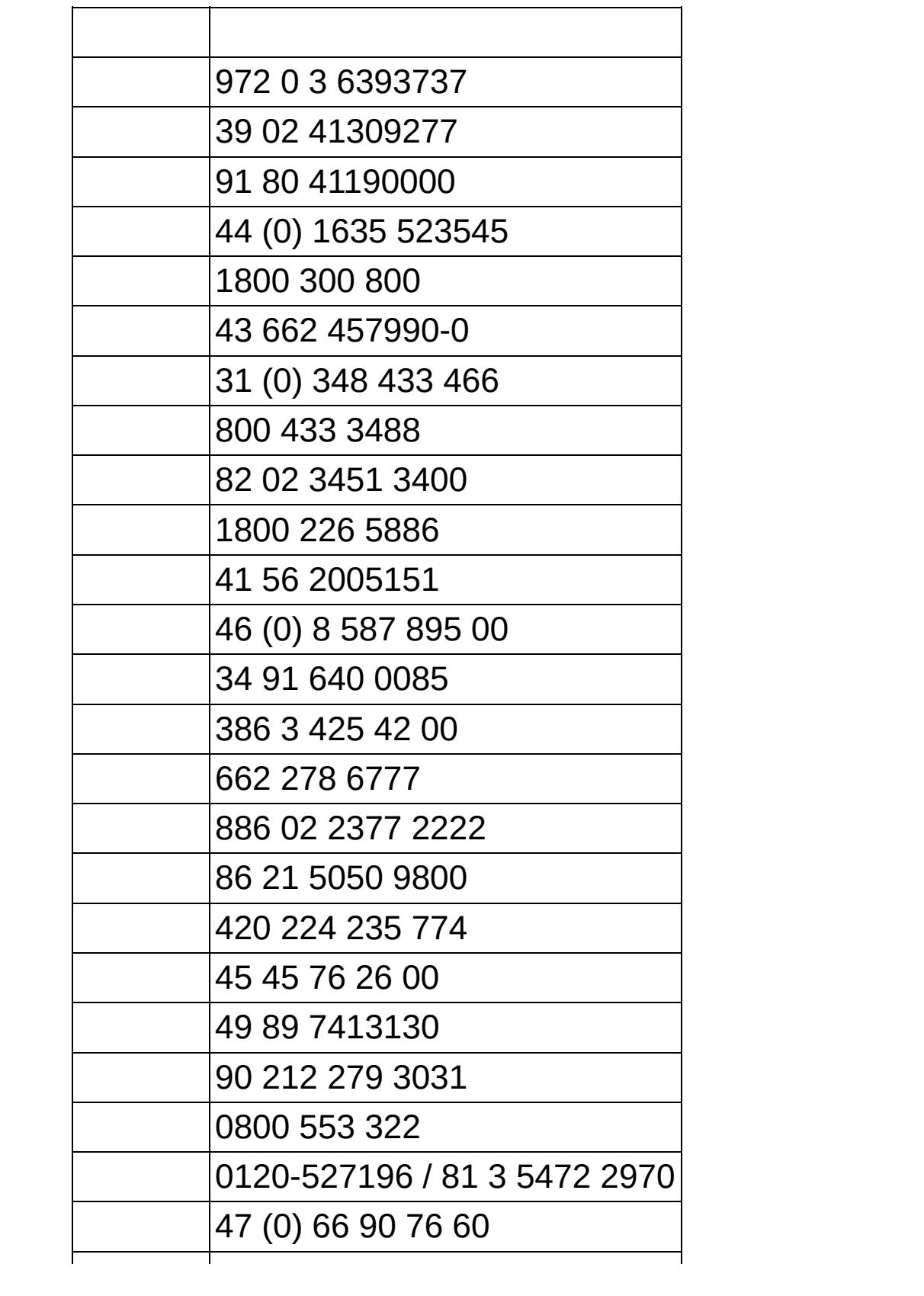

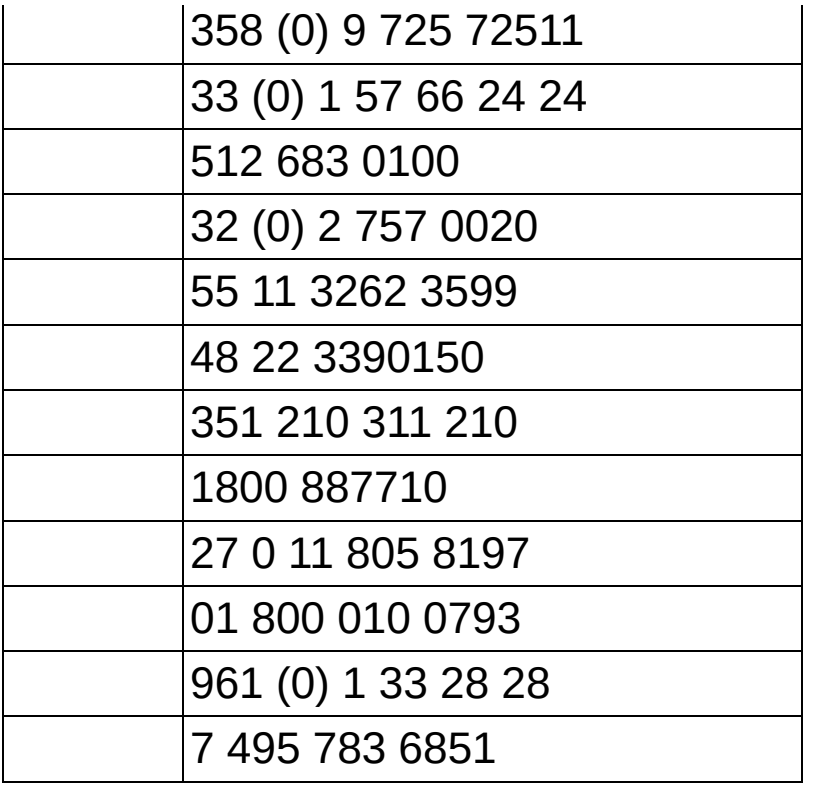